## Mathematical techniques in data science

Lecture 13: Convolutional neural networks (cont.)

# Reminders

K ロ ▶ K @ ▶ K 할 ▶ K 할 ▶ | 할 | © 9 Q @

- Office hours:
	- MW 3pm-4pm, Ewing Hall 312
	- By appointments
- Homework 1: due today EOD

# Computer vision

A field that enables computers and systems to derive meaningful information from digital images, videos and other visual inputs

K ロ ▶ K 個 ▶ K 할 ▶ K 할 ▶ 이 할 → 9 Q Q →

- Image classification/object recognition
- Object detection
- Image segmentation
- Image generation
- Image style transfer

# Feed-forward neural networks

### • Structure:

- Graphical representation
- Activation functions
- Loss functions
- Issues
	- Flat vectors lose spatial information
	- Sensitive to location of the object
	- Cannot capture small regions within an image

K ロ ▶ K 個 ▶ K 할 ▶ K 할 ▶ 이 할 → 9 Q Q →

• Redundant parameters

# Convolutional neural networks

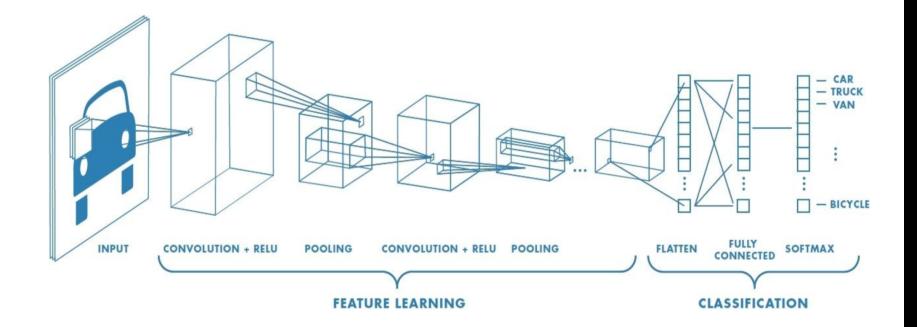

K ロ ▶ K @ ▶ K 할 ▶ K 할 ▶ | 할 | © 9 Q @

# Convolutional layer

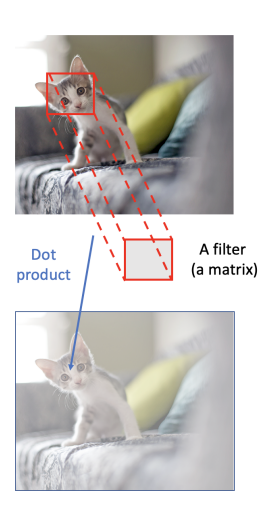

- Do not flatten the input image
- Apply a filter (kernel) to each local region of the image
- Slide the filter through all spatial locations to get the output

 $\mathbf{E} = \mathbf{A} \oplus \mathbf{B} + \mathbf{A} \oplus \mathbf{B} + \mathbf{A} \oplus \mathbf{B} + \mathbf{A} \oplus \mathbf{A}$ 

 $2990$ 

# Applying a kernel

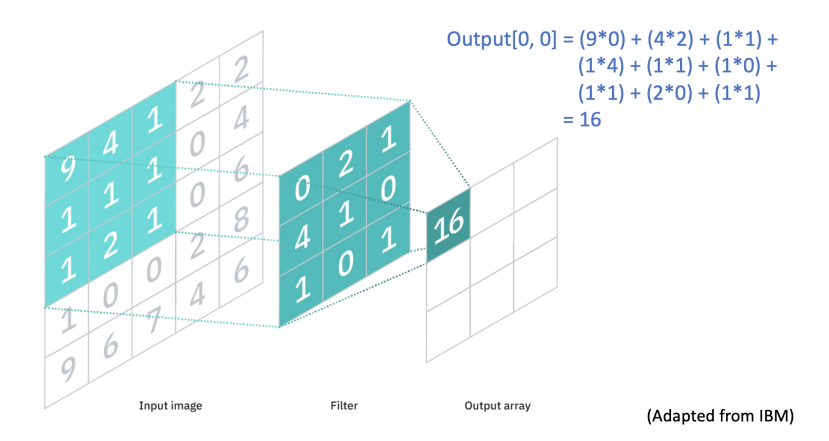

K ロ ▶ K 個 ▶ K 결 ▶ K 결 ▶ │ 결 │ K 9 Q Q

# Examples of kernels

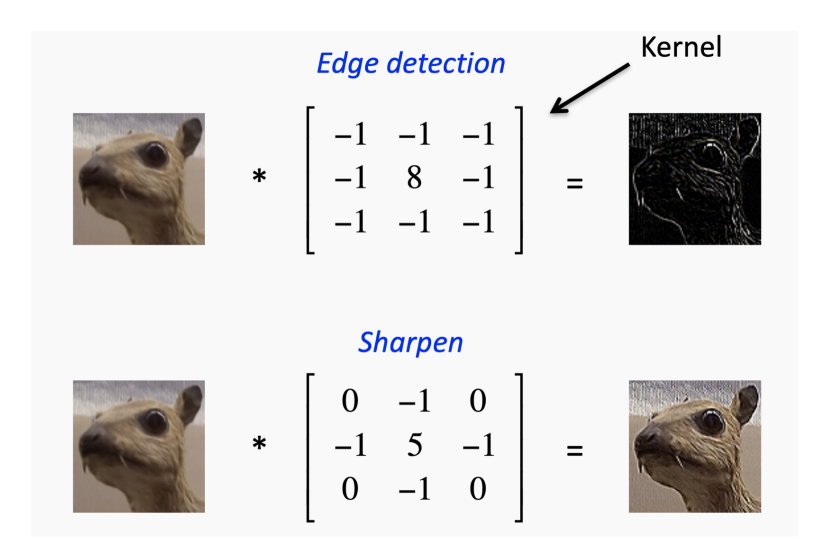

**KOD KAR KED KED E YOUN** 

## Feature extraction

- Historically, convolutional filters have been used to extract image features
- CNNs automate that process by considering the entries of the filters as model parameters

K ロ ▶ K 個 ▶ K 할 ▶ K 할 ▶ 이 할 → 9 Q Q →

# **Stride**

- Number of pixels to shift the filter
- Can be different for each dimension

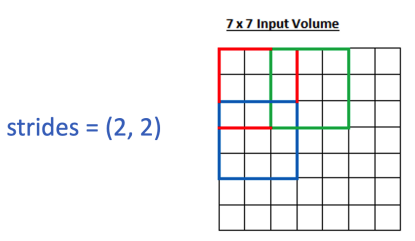

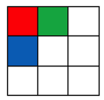

K ロ ▶ K 個 ▶ K 할 ▶ K 할 ▶ 이 할 → 9 Q Q →

### (Source: Adit Deshpande)

# Padding

2 possible settings: Valid or Same

**7 x 7 Input Volume** 

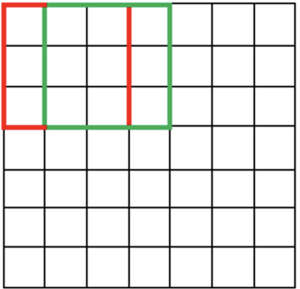

#### 5 x 5 Output Volume

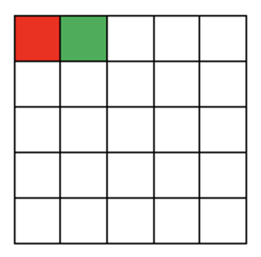

**Kロトメ部トメミトメミト ミニのQC** 

(Valid)

# Padding

Same padding: add 0 pixels to boundary of input image to get similar output shape

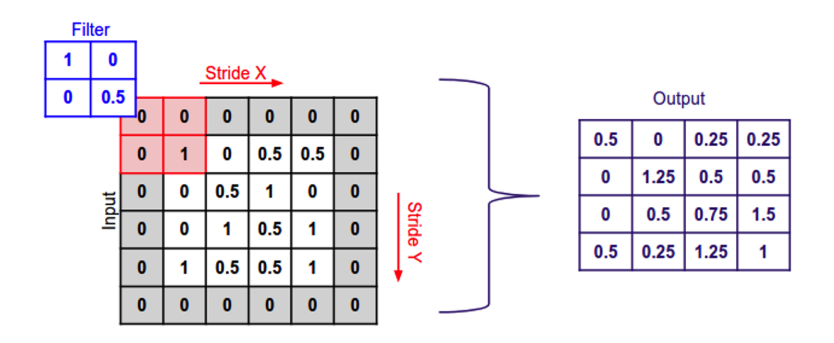

(Same)

**KORK ERKER ADA ADA KORA** 

# Applying a kernel

## [https://vucdinh.github.io/Presentation/figures/cnn/](https://vucdinh.github.io/Presentation/figures/cnn/filter-run.gif) [filter-run.gif](https://vucdinh.github.io/Presentation/figures/cnn/filter-run.gif)

KO K K Ø K K E K K E K V K K K K K K K K K

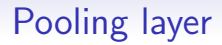

• Down-sample the input image along its spatial dimensions

K ロ ▶ K 個 ▶ K 할 ▶ K 할 ▶ 이 할 → 9 Q Q →

• Common types: max pooling and average pooling

# Max pooling

- Return max value when applying the filter
- Default strides  $=$  filter size

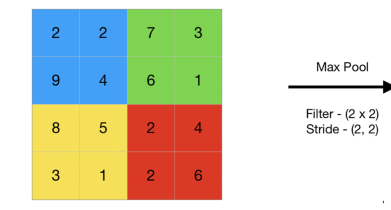

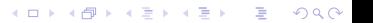

 $\overline{9}$ 

8

 $\overline{7}$ 

 $6\overline{6}$ 

# Average pooling

- Return average value when applying the filter
- Default strides  $=$  filter size

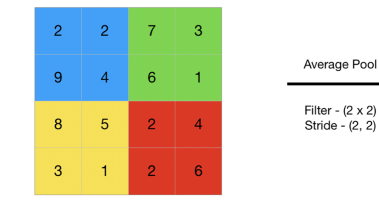

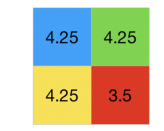

K ロ ▶ K 個 ▶ K 할 ▶ K 할 ▶ 이 할 → 9 Q Q →

## Example of a complete CNN

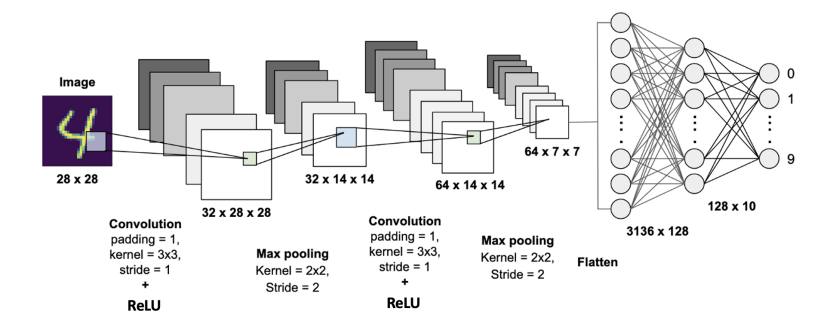

 $2990$ 

# Convolutional layer on Keras

**KORK ERKER ADA ADA KORA** 

#### Conv2D class

```
tf.keras.layers.Conv2D(
filters,
kernel size.
strides=(1, 1),
padding="valid",
data_format=None,
dilation_rate=(1, 1),groups=1,activation=None,
use bias=True,
kernel_initializer="glorot_uniform",
bias initializer="zeros",
kernel regularizer=None,
bias_regularizer=None,
activity_regularizer=None,
 kernel_constraint=None,
bias_constraint=None,
**kwargs
```
# Pooling layer on Keras

#### MaxPooling2D class

```
tf.keras.layers.MaxPooling2D(
pool_size=(2, 2), strides=None, padding="valid", data_format=None, **kwargs
```
### AveragePooling2D class

```
tf.keras.layers.AveragePooling2D(
 pool_size=(2, 2), strides=None, padding="valid", data_format=None, **kwargs
```
**KORK STRAIN A STRAIN A COMP** 

# CIFAR10 dataset

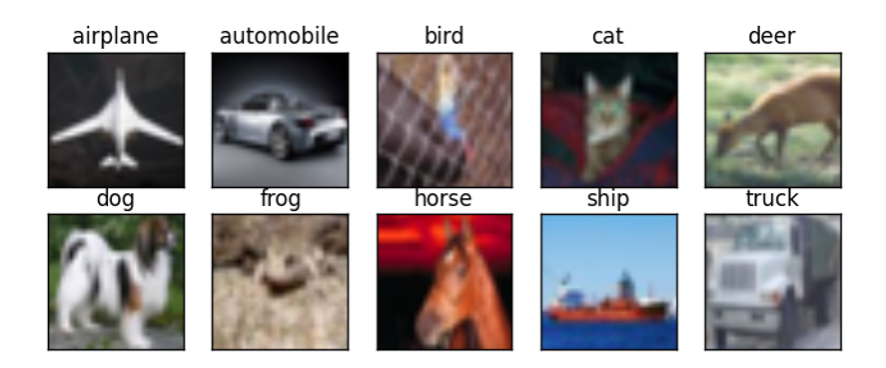

K □ ▶ K @ ▶ K 할 ▶ K 할 ▶ 이 할 → 9 Q @

- Low-resolution color images of size 32 x 32
- 10 classes

## Demo: train a CNN using Keras